Филиал федерального государственного бюджетного образовательного учреждение высшего образования «Университет «Дубна» -Лыткаринский промышленно-гуманитарный колледж

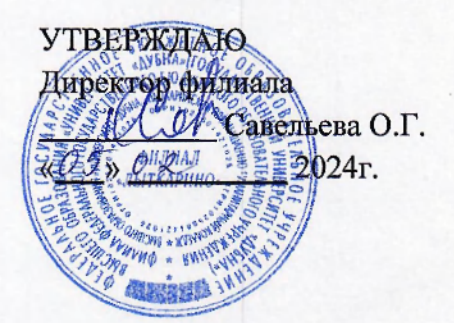

# РАБОЧАЯ ПРОГРАММА УЧЕБНОЙ ДИСЦИПЛИНЫ

**ОПЦ.07 Информационные технологии** 

Специальности

# **09.02.06 Сетевое и системное администрирование**

Квалификация выпускника - системный администратор

Форма обучения - очная

Лыткарино, 2024

Рабочая программа учебной дисциплины разработана в соответствии с требованиями федерального государственного образовательного стандарта по специальности среднего профессионального образования 09.02.06 Сетевое и системное администрирование. Рабочая программа разработана на основе примерной программы дисциплины.

Составитель программы: Друд Руссиюво Г. И.

Рабочая программа рассмотрена на заседании предметно-цикловой комиссии электромеханических дисциплин. Протокол заседания №  $\overline{\mathscr{C}}$  от « $\overline{\mathscr{L}_{\bullet}}$ »  $\overline{\mathscr{C}\mathscr{C}}$  2024 г Председатель предметно-цикловой комиссии Силяева Н.П. *(подпись)* 

СОГЛАСОВАНО Заместитель директора филиала о учебно-методической работе <sub>-</sub>

Аникеева О.Б. *(подпись)* 

 $\frac{\sqrt{3}}{2}$  2024 г.

Представитель работодателя

**М** .А. Непомнящий, директор по программному обеспечению, ООО Фирма «Рассвет Гагаринское Отделение»

 $\frac{\varphi_1}{\sqrt{2}}$   $\frac{\varphi_2}{\sqrt{2}}$  2024 r.

 $(no\delta nucb)$ 

# **СОДЕРЖАНИЕ**

# 1. ОБЩАЯ ХАРАКТЕРИ<br>УЧЕБНОЙ ДИСЦИПЛИНЫ **ОБЩАЯ ХАРАКТЕРИСТИКА ПРИМЕРНОЙ РАБОЧЕЙ ПРОГРАММЫ**

# 2. СТРУКТУРА И СОДЕРЖАНИЕ УЧЕБНОЙ ДИСЦИПЛИНЫ<br>3. УСЛОВИЯ РЕАЛИЗАЦИИ УЧЕБНОЙ ДИСЦИПЛИНЫ<br>4. КОНТРОЛЬ И ОЦЕНКА РЕЗУЛЬТАТОВ ОСВОЕНИЯ УЧЕБНОЙ **ДИСЦИПЛИНЫ**

# 1. ОБЩАЯ ХАРАКТЕРИСТИКА ПРИМЕРНОЙ РАБОЧЕЙ ПРОГРАММЫ УЧЕБНОЙ ДИСЦИПЛИНЫ «ОПЦ.07 Информационные технологии»

### 1.1. Место дисциплины в структуре основной образовательной программы:

Учебная дисциплина «Информационные технологии» является обязательной частью общепрофессионального цикла примерной образовательной программы в соответствии с ФГОС СПО по специальности 09.02.06 Сетевое и системное администрирование. Особое значение дисциплина имеет при формировании и развитии ОК 02, ОК 05, ОК 09.

#### 1.2. Цель и планируемые результаты освоения дисциплины:

В рамках программы учебной дисциплины обучающимися осваиваются умения и знания

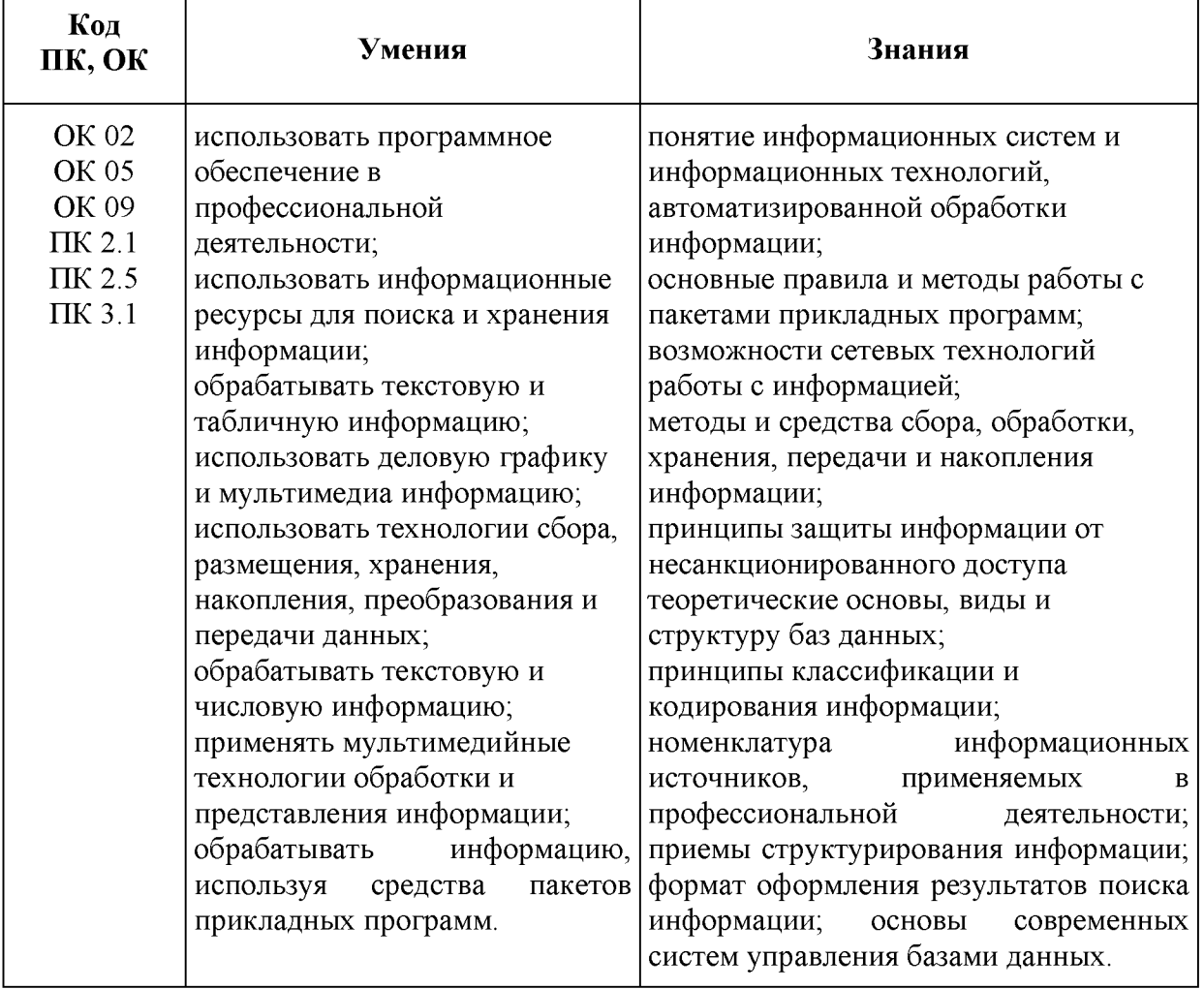

# 2. СТРУКТУРА И СОДЕРЖАНИЕ УЧЕБНОЙ ДИСЦИПЛИНЫ

# 2.1. Объем учебной дисциплины и виды учебной работы

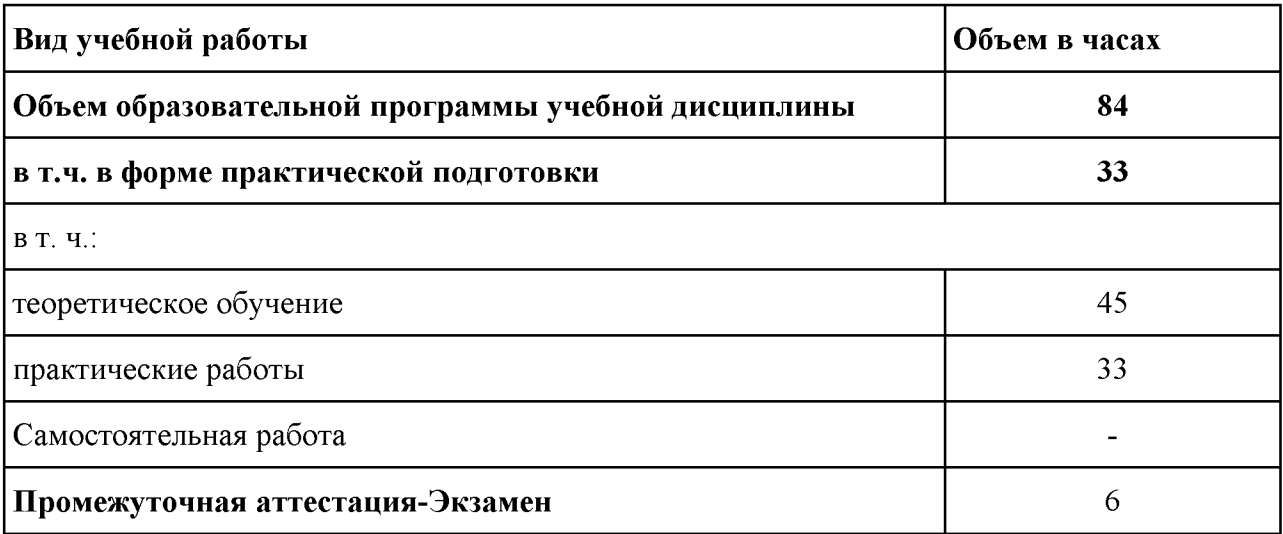

# 1.2. Тематический план и содержание учебной дисциплины «ОПЦ.07 Информационные технологии»

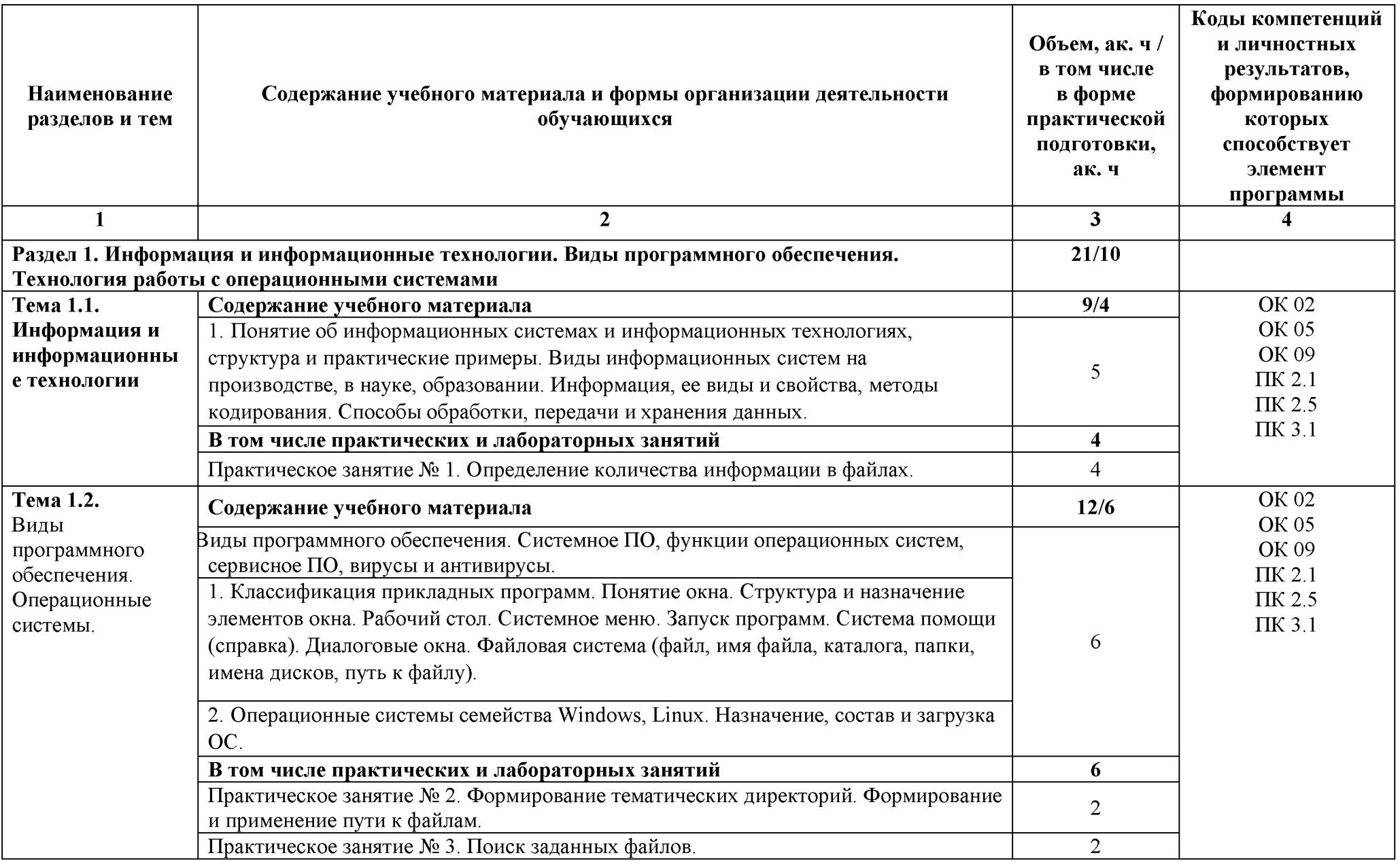

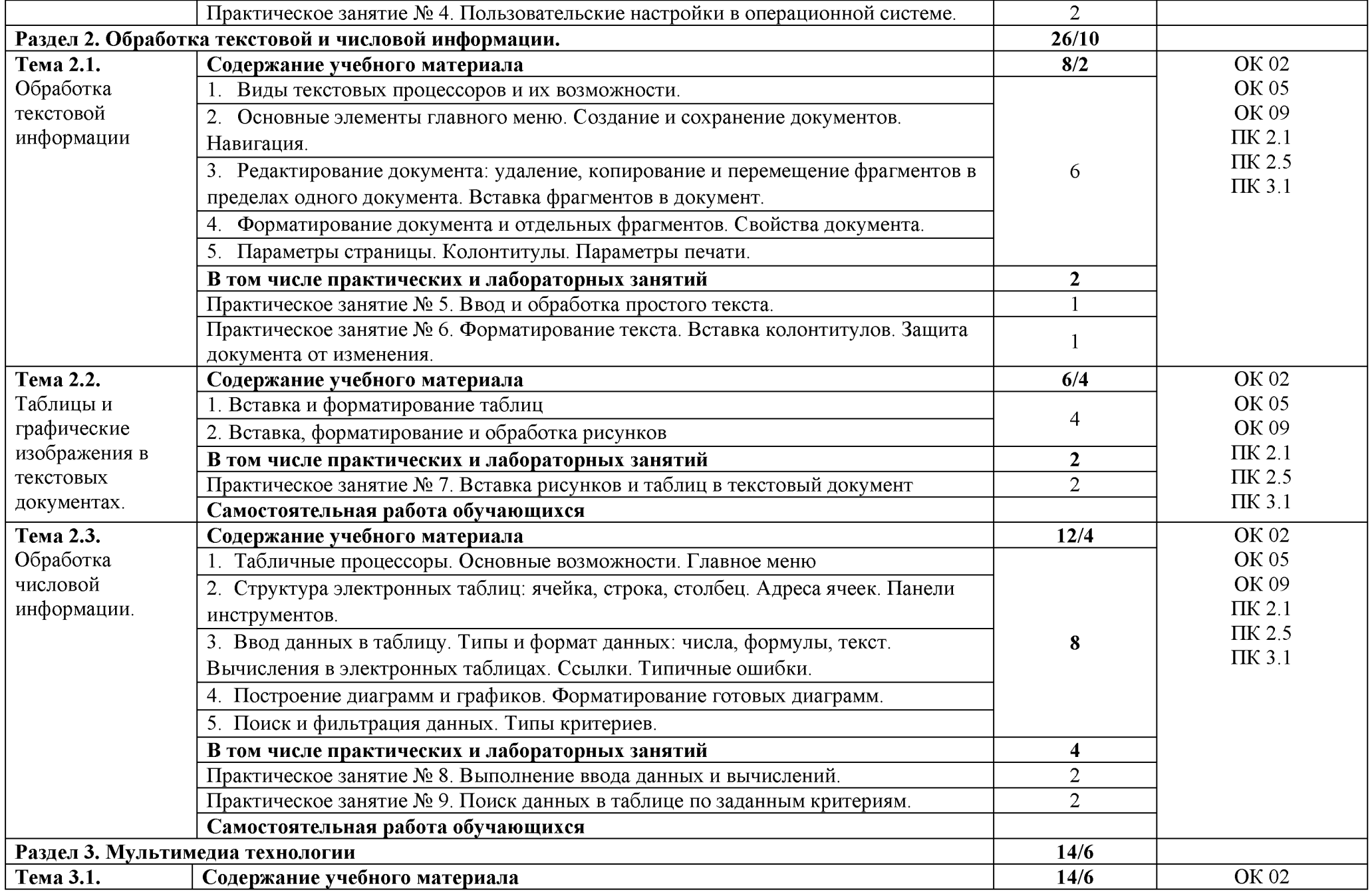

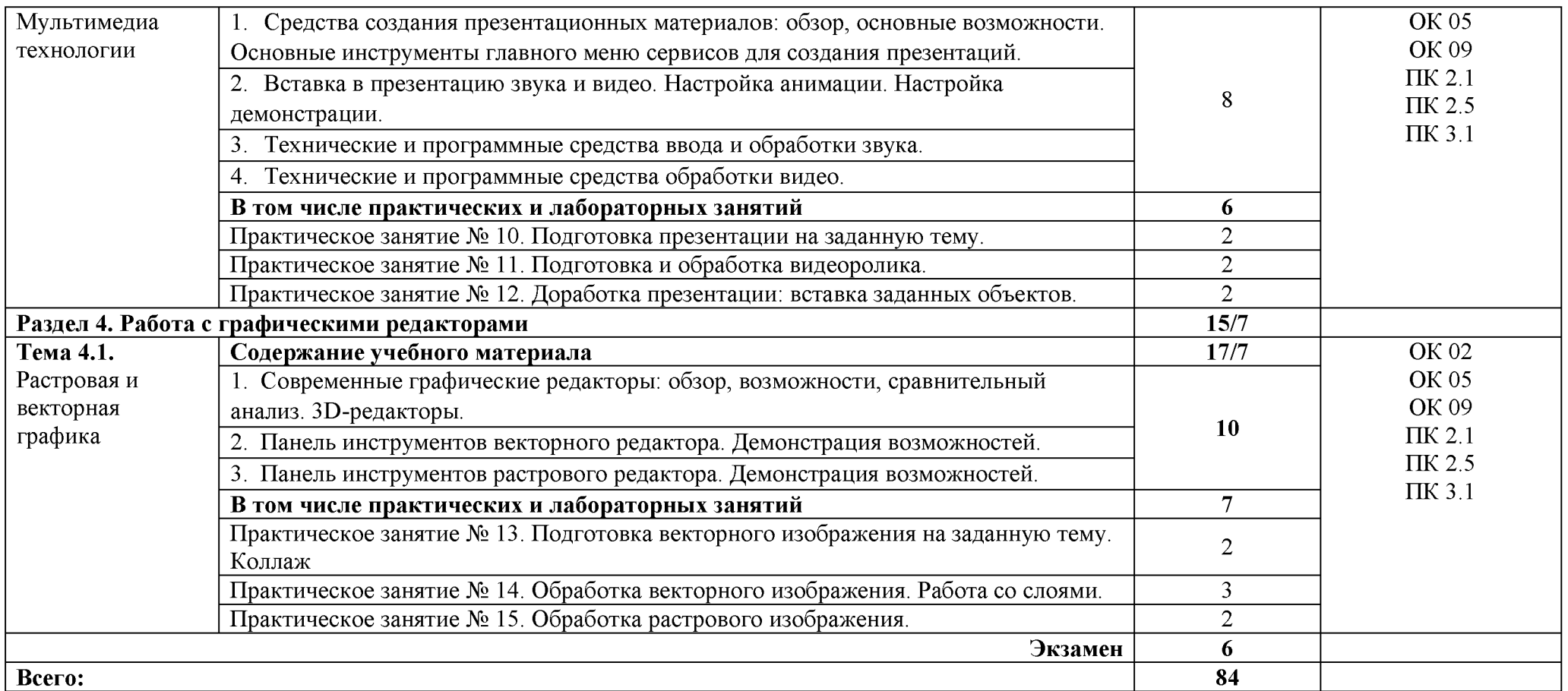

## 3. УСЛОВИЯ РЕАЛИЗАЦИИ УЧЕБНОЙ ДИСЦИПЛИНЫ

### 3.1. Для реализации программы учебной дисциплины должны быть предусмотрены следующие специальные помещения:

Лаборатория «Информационно-коммуникационных технологий». оснащенная оборудованием:

Рабочее место преподавателя: персональный компьютер с лицензионным программным обеспечением (CPU Intel Core i3-2100/RAM 4 GB / SSD 500 /VGA compatible controller: AMD Radeon HD 5670// Linux Mint 20.3), оборудование для подключения к сети «Интернет», доступ к сетевому хранилищу данных, настройки SOL-сервера).

Маркерная доска. Доска интерактивная. Проектор. Экран. Принтер.

Рабочие места обучающихся по количеству обучающихся (13): компьютеры, компьютерные мышки, столы, стулья, сетевой удлинитель.

IIK (CPU Intel Core i3-6100/ RAM 8 GB / HDD 1000 /VGA compatible controller: Intel HD Graphics/Linux Mint  $20.3$ ) – 13 шт

Специализированное программное обеспечение: KVM (компонент OC Linux); EVE-NG; VMware Workstaion Player; Visual Studio Code; Wireshark; Debian GNU/Linux; NetEmul: Proxmox Virtual Environment; VMware Workstation; 7-Zip; Яндекс Браузер; Mozilla Firefox; Google Chrome; Dr. Web CureIt!; 360 Total Security; Recuva; KOMITAC-3D; Foxit Reader; Draw.io: LibreOffice  $7.3$ ; МойОфис Образование; Inkscape; Krita; MyPaint; Paint.NET; Kdenlive; V20 Учебная версия; САПР Грация; ФотоГалерея; Blender; Sweet Home 3D; RawTherapee

Комплект учебно-методической документации.

Демонстрационные макеты. Обучающие стенды

Корзина для мусора. Аптечка первой медицинской помощи. Огнетушитель.

### 3.2. Информационное обеспечение реализации программы

Для реализации программы библиотечный фонд образовательной организации должен иметь печатные и/или электронные образовательные и информационные ресурсы для использования в образовательном процессе. При формировании библиотечного фонда образовательной организацией выбирается не менее одного издания из перечисленных ниже печатных и (или) электронных изданий в качестве основного, при этом список может быть дополнен другими изданиями.

#### 3.2.1. Основные печатные издания

1. Гохберг, Г. С. Информационные технологии: учебник для СПО / Г. С. Гохберг, А. В. Зафиевский, А. А. Короткин. Изд. 3-е, стереотип. - М.: ИЦ «Академия», 2020. - 240с. 2. Петлина, Е. М. Информационные технологии в профессиональной деятельности: учебное пособие для СПО / Е. М. Петлина, А. В. Горбачев. - Саратов: Профобразование 2021. -111c.

#### 3.2.2. Основные электронные издания

1. Информационные технологии: учебник для среднего профессионального образования / В. В. Трофимов, О. П. Ильина, В. И. Кияев, Е. В. Трофимова; ответственный редактор В. В. Трофимов. - Москва: Издательство Юрайт, 2024. - 546 с. - (Профессиональное образование). — ISBN 978-5-534-18341-2. — Текст: электронный // Образовательная платформа Юрайт [сайт]. — URL: https://urait.ru/bcode/534809 (дата обращения: 27.02.2024). 2. Синаторов, С. В., Информационные технологии. Задачник: учебное пособие / С. В. Синаторов. — Москва: КноРус, 2023. — 253 с. — ISBN 978-5-406-11569-5. — URL: https://book.ru/book/949270 (дата обращения: 27.02.2024). — Текст: электронный. 3. Советов, Б. Я. Информационные технологии: учебник для среднего профессионального

образования / Б. Я. Советов, В. В. Цехановский. - 7-е изд., перераб. и доп. - Москва: Издательство Юрайт, 2024. — 327 с. — (Профессиональное образование). — ISBN 978-5-534-06399-8. — Текст: электронный // Образовательная платформа Юрайт [сайт]. — URL: https://urait.ru/bcode/536599 (дата обращения: 27.02.2024).

4. Япарова, Ю. А., Информационные технологии. Практикум с примерами решения задач: учебно-практическое пособие / Ю. А. Япарова. - Москва: КноРус, 2022. - 226 с. - ISBN 978-5-406-09774-8. — URL: https://book.ru/book/943670 (дата обращения: 27.02.2024). — Текст: электронный.

# 4. КОНТРОЛЬ И ОЦЕНКА РЕЗУЛЬТАТОВ ОСВОЕНИЯ<br>УЧЕБНОЙ ДИСЦИПЛИНЫ

| Результаты обучения <sup>1</sup>                                                                                                    | Критерии оценки                                                                                                    | Методы оценки                                                                                                    |
|----------------------------------------------------------------------------------------------------|----------------------------------------------------------------------------------------------------|----------------------------------------------------------------------------------------------------|
| Знать:<br>понятие информационных<br>систем и информационных<br>технологий,<br>автоматизированной<br>обработки информации;<br>основные правила и методы<br>работы с пакетами прикладных<br>программ;<br>возможности сетевых<br>технологий работы с<br>информацией;<br>методы и средства сбора,<br>обработки, хранения, передачи<br>и накопления информации;<br>принципы защиты<br>информации от<br>несанкционированного<br>доступа<br>теоретические основы, виды и<br>структуру баз данных;<br>принципы классификации и<br>кодирования информации;<br>номенклатура<br>информационных источников,<br>применяемых в<br>профессиональной<br>деятельности; приемы<br>структурирования<br>информации; формат<br>оформления результатов<br>поиска информации; основы<br>современных систем<br>управления базами данных. | Не менее 60 $%$<br>правильных ответов<br>Соответствие результатов<br>выполнения практических<br>работ примерам.<br>Оценка «отлично» -<br>техническое задание<br>проанализировано,<br>алгоритм разработан,<br>соответствует<br>техническому заданию и<br>оформлен в соответствии<br>со стандартами, пояснены<br>его основные структуры.<br>Оценка «хорошо» -<br>алгоритм разработан,<br>оформлен в соответствии<br>со стандартами и<br>соответствует заданию,<br>пояснены его основные<br>структуры.<br>Оценка<br>«удовлетворительно» -<br>алгоритм разработан и<br>соответствует заданию | Экзамен/зачет в форме<br>собеседования: практическое<br>задание по построению<br>алгоритма в соответствии с<br>техническим заданием<br>Оценка полноты перечня<br>подобранных вариантов.<br>Экспертное наблюдение<br>навыков устного и<br>письменного общения в ходе<br>обучения. |
| Уметь:<br>использовать программное<br>обеспечение в<br>профессиональной<br>деятельности;<br>использовать<br>информационные ресурсы для<br>поиска и хранения<br>информации;<br>обрабатывать текстовую и<br>табличную информацию;<br>использовать деловую графику                                                                                                    | Подготовлены и<br>сохранены в заданном<br>формате текстовые,<br>графические и<br>презентационные<br>материалы в соответствии<br>с требованиями.<br>Результаты выполнения<br>заданий соответствуют<br>заданным шаблонам и<br>требованиям.<br>При выполнении заданий                                                                                                    | Экзамен/зачет в форме<br>собеседования: практическое<br>задание по построению<br>алгоритма в соответствии с<br>техническим заданием<br>Экспертное наблюдение за<br>ходом выполнения<br>практической работы.<br>Защита отчетов по<br>практическим и лабораторным<br>работам       |

 $^{\rm 1}$ Личностные результаты обучающихся учитываются в ходе оценки результатов освоения учебной дисциплины.

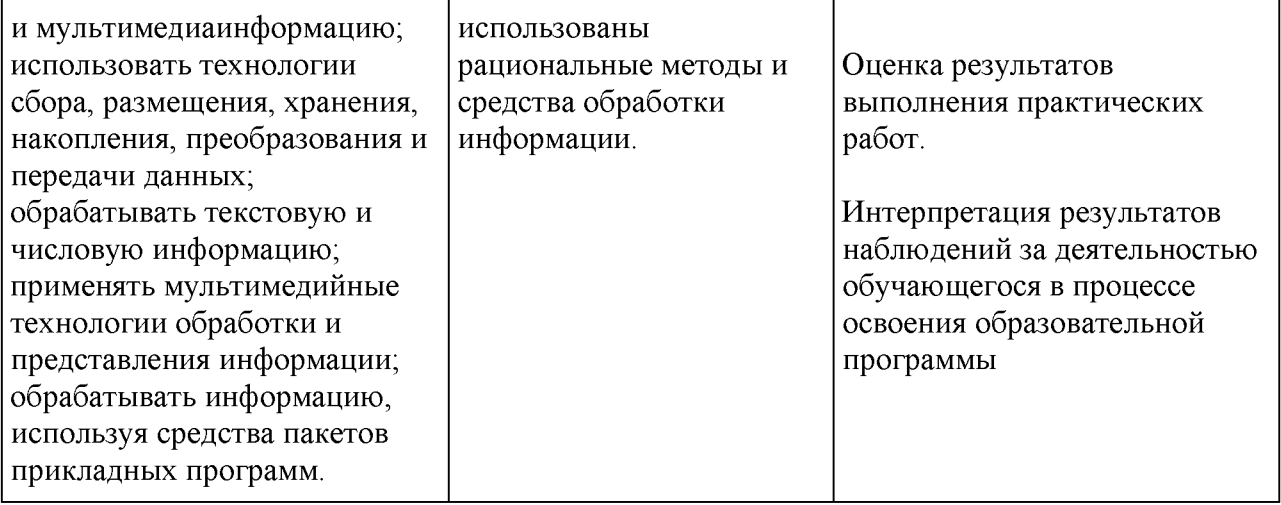